## Principles of Professional Communication 1

Lecture 12 Graphics & Visuals – a picture paints a thousand words

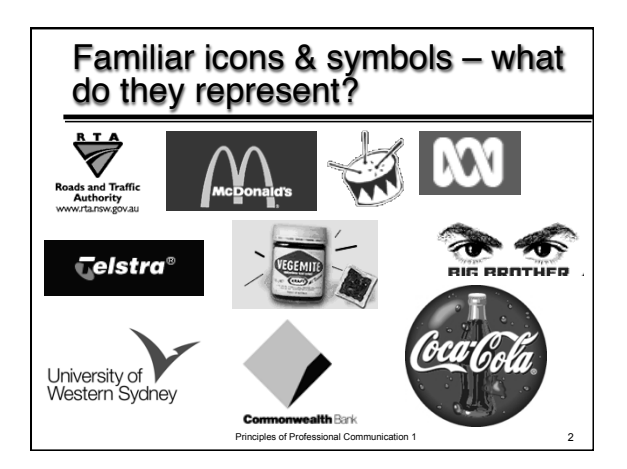

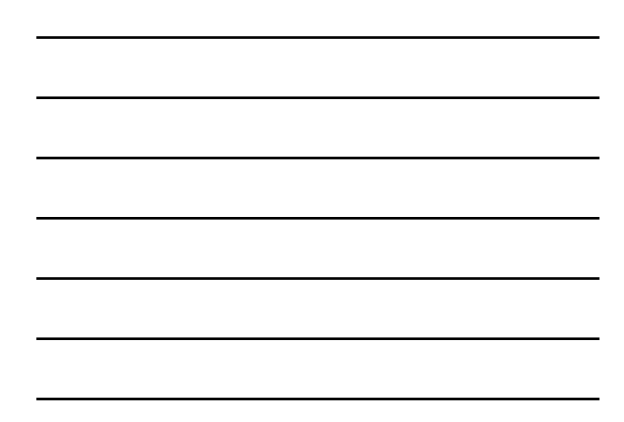

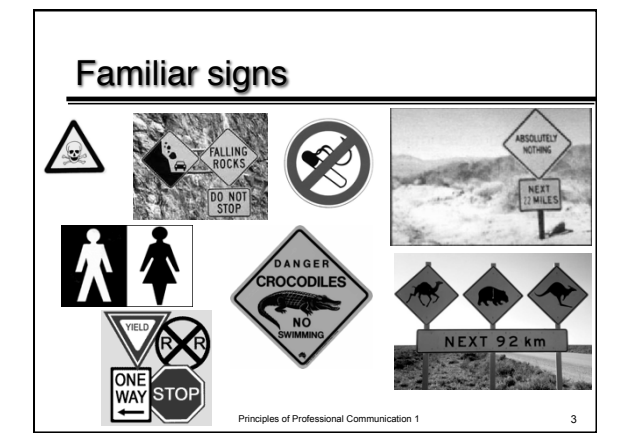

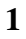

## Why is the study of visual communication important?

- Our culture places much emphasis on the visual – *seeing is believing*
- Visual communication is faster and more easily processed
- Visuals and graphics add another layer of meaning and another way of communicating
- Visuals actively engage the brain in interpretation. making it more likely that readers will remember the information

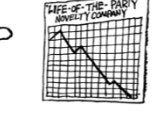

Principles of Professional Communication 1 4

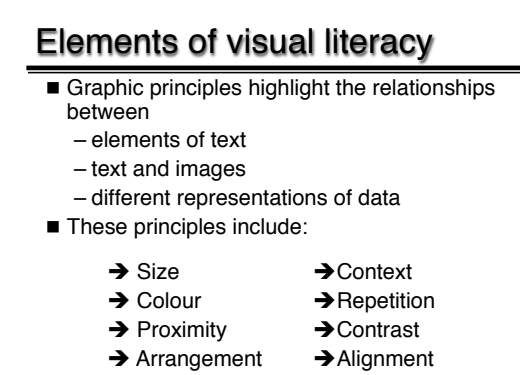

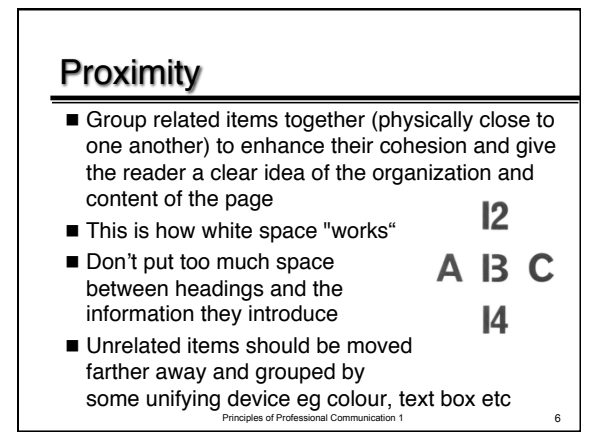

#### Alignment

- Nothing should be placed on a page (or screen) arbitrarily. Every item should be visually connected to something else on the page
- Proximity shows the relationship of parts to one another; alignment shows that the parts all contribute to the whole
- Centered alignments are relatively sedate; flush right/ left strengthen the overall sense of design
- Once everything is aligned, then you can break the rule to focus attention (visuals bleeding though their frame)

Principles of Professional Communication

## Repetition

- Repeat some element of the design throughout the whole piece – a bold font, thick line, bullet, etc
- Repetition of headings and boldface type gives readers a sense of internal consistency
- Repetition of design elements between related pieces supports corporate identity

Principles of Professional Communication 1 8

## **Contrast**

- Contrast adds excitement to design, forces the reader to pay attention, and indicates hierarchies and oppositions within the page
- $\blacksquare$  If two items are not really the same, make them really different! – Otherwise you have confusion, not contrast

Principles of Professional Communication 1 99

Contrasts must be strong "Don't be a wimp!"

#### How do graphics & visuals enhance & supplement a report?

- Make points vivid and help readers "see" data
- Present information more compactly than words
- Convey/ simplify complex data
- Demonstrate contrasts/comparisons
- Suggest movements/ trends over time

Principles of Professional Communication 1 10

**Emphasise physical appearance** 

#### How do graphics & visuals enhance & supplement a report?

- Analyse concepts/ processes/ abstract relationships
- Should not replace text
- Should be properly incorporated and referenced eg <sup>ʻ</sup> *… as shown in figure 1 …* '
- **Different graphics serve different purposes** – choose the right visual for the story and the data
- Principles of Professional Communication 1 11  $\blacksquare$  Ensure each visual is accurate and ethical  $\blacksquare$

#### All visuals share certain conventions

- I Identify an analytic perspective for the data with an interpretative *title*
- Clearly describe the *type of data* (survey or projection)
- Label the *units* (e.g. slices in a pie chart)
- Label the *axes* and use a *legend*
- List the *source of the data* or acknowledge the *source of the visual* (if copied)
- Integrate into text with *table/ figure numbers*

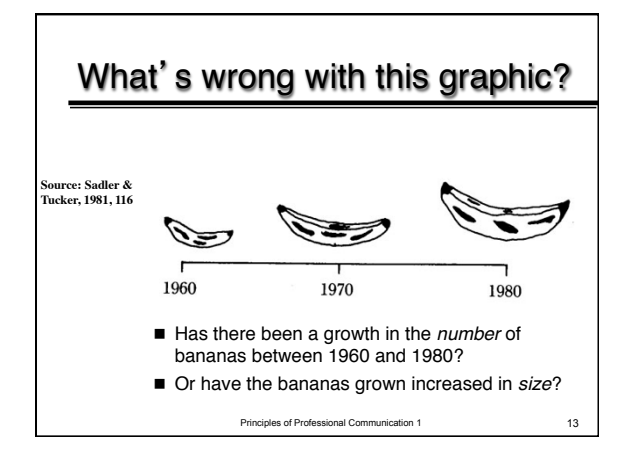

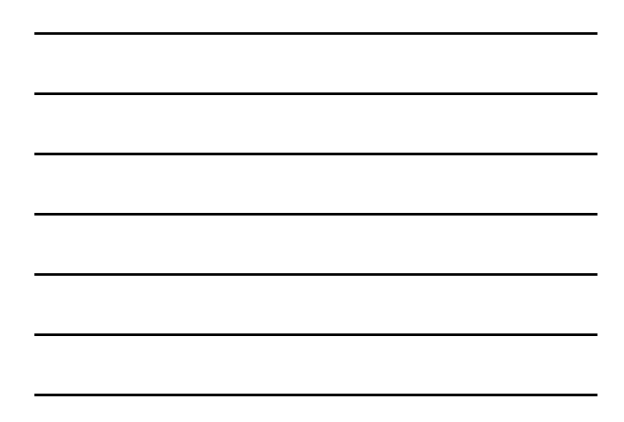

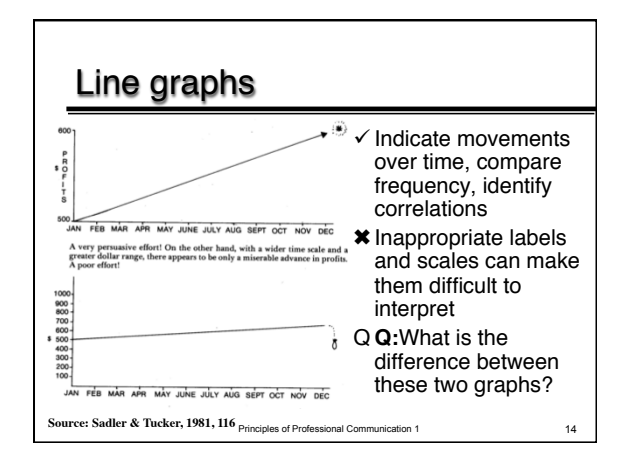

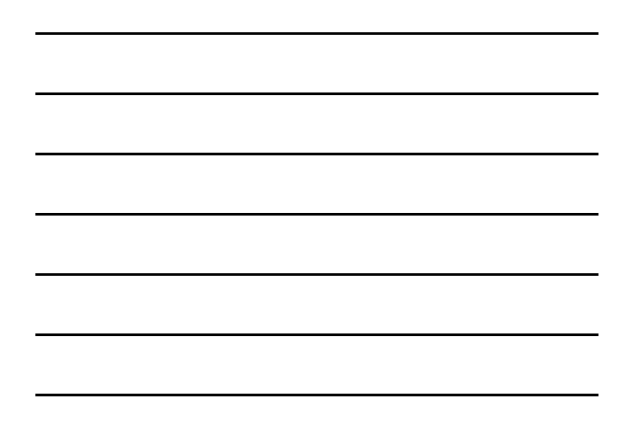

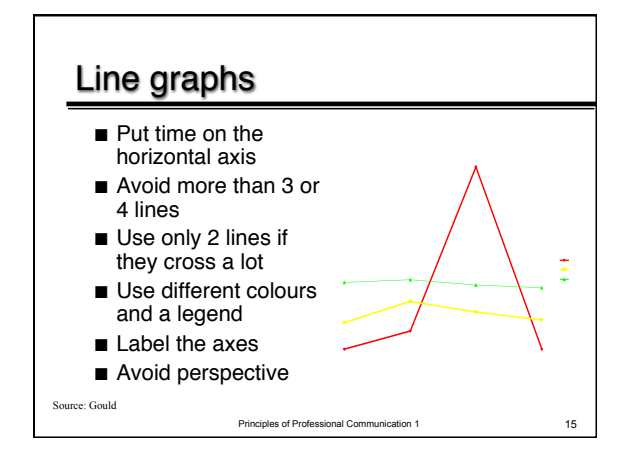

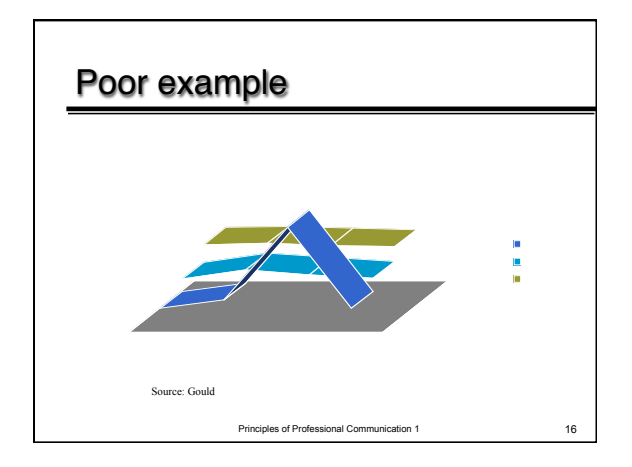

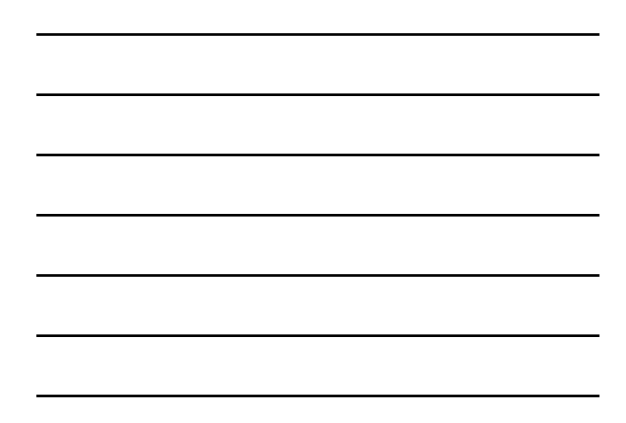

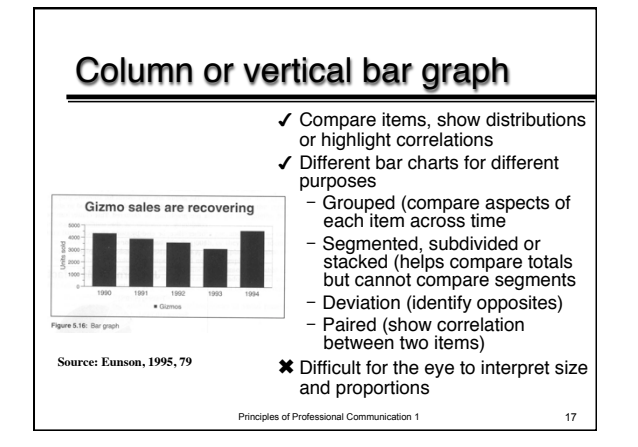

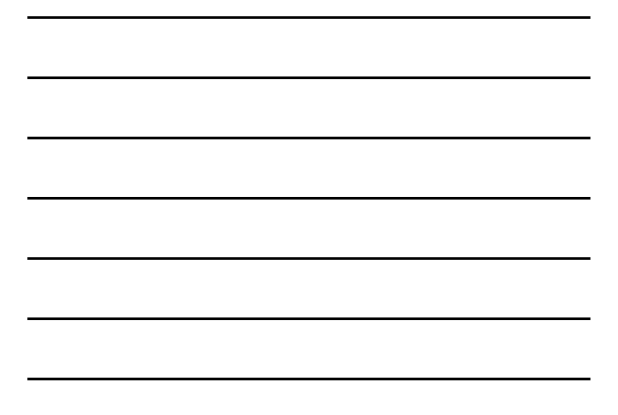

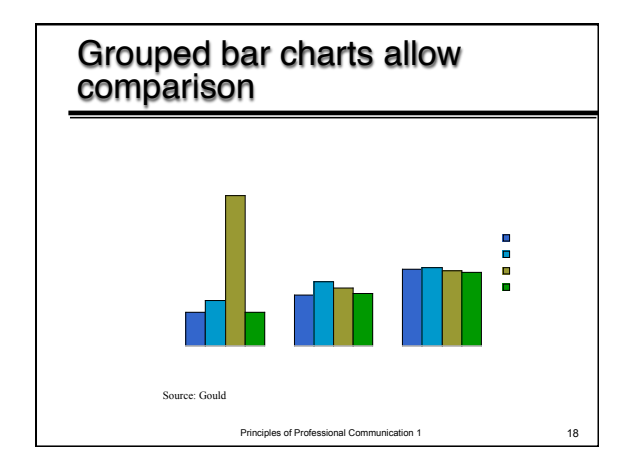

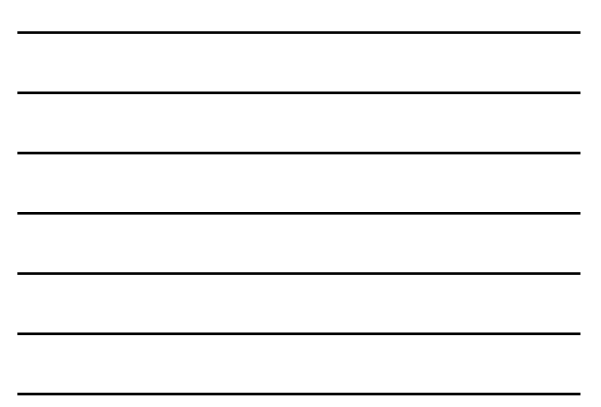

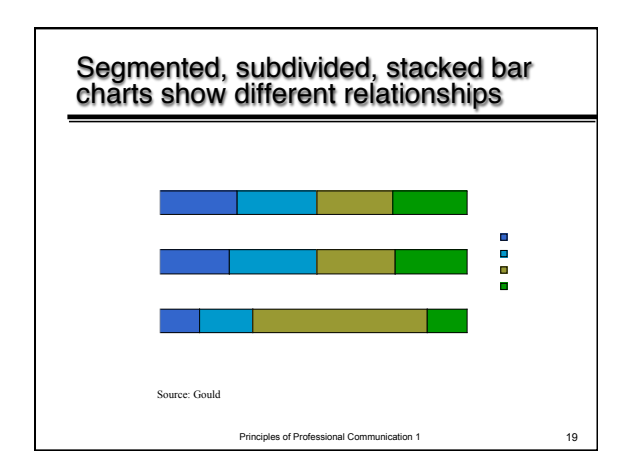

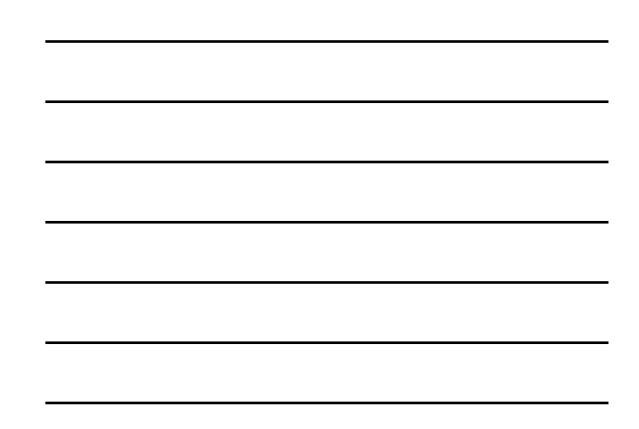

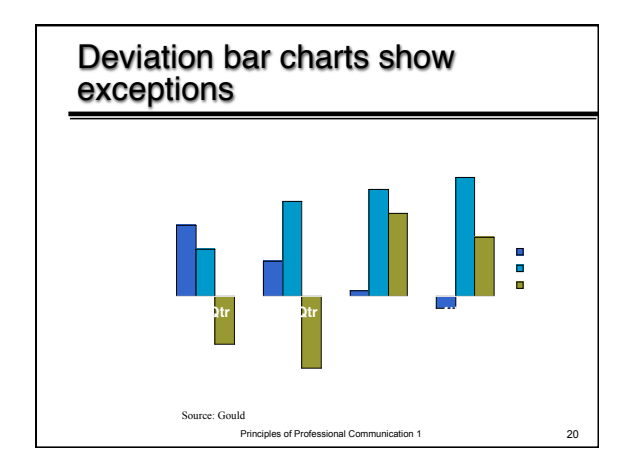

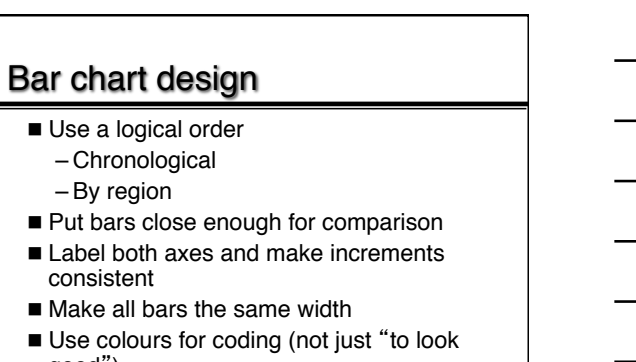

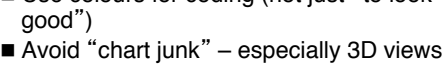

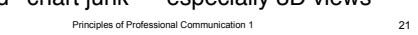

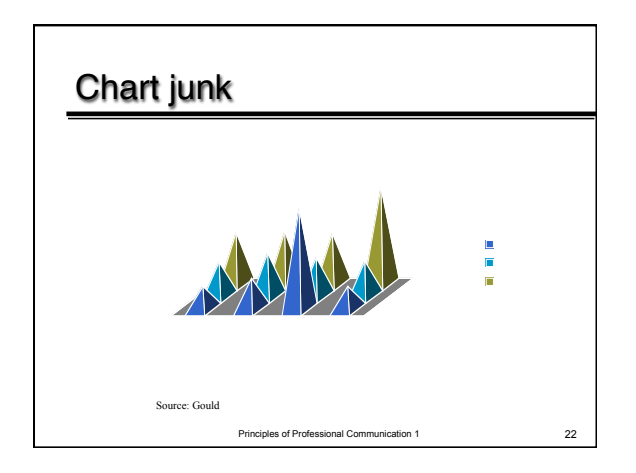

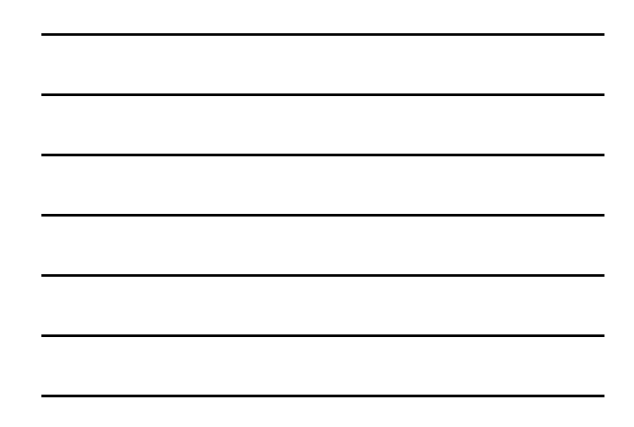

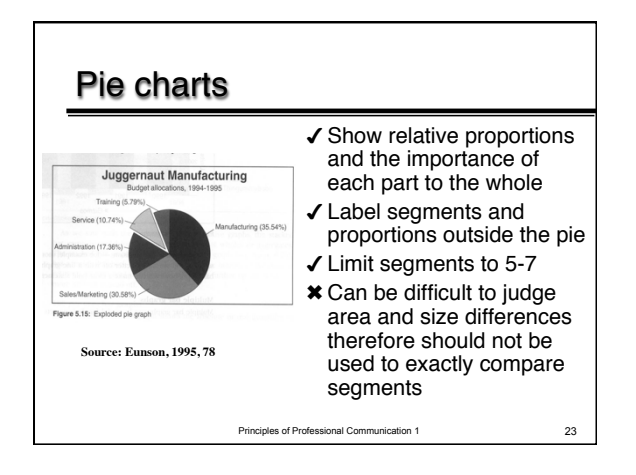

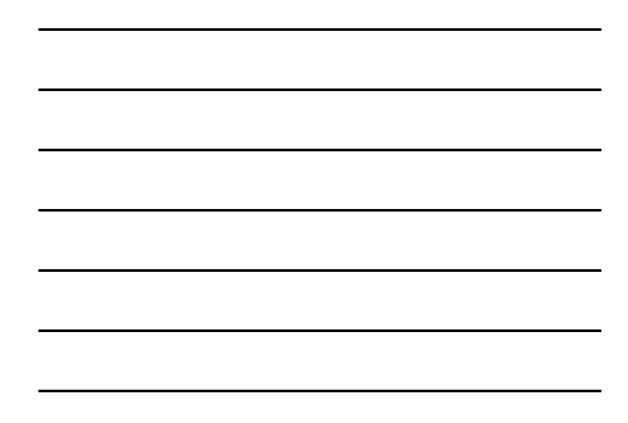

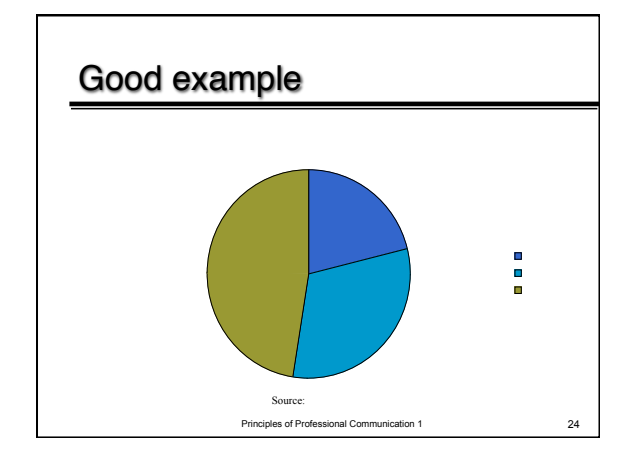

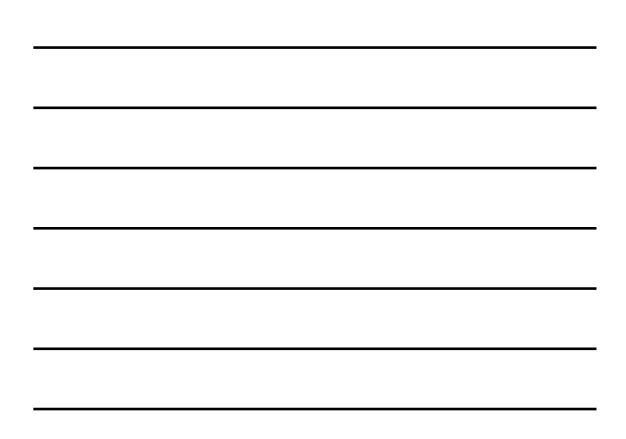

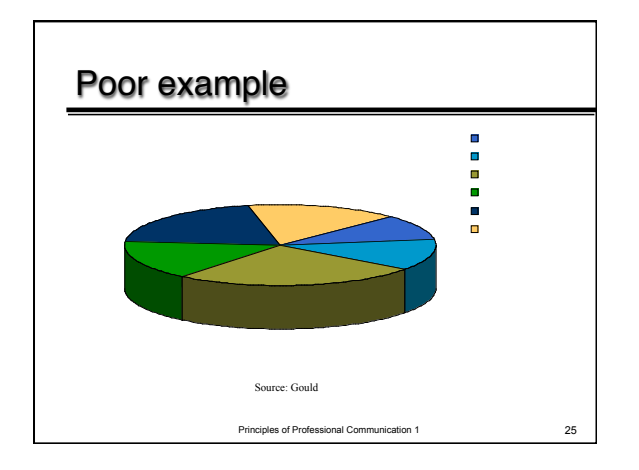

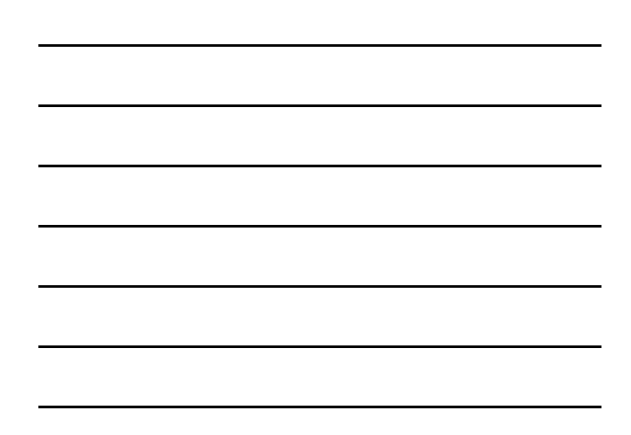

## Tables

- $\checkmark$  Offer clear comprehensive detail  $\checkmark$  Allow comparison between large
- amounts of data
- $\checkmark$  Make readers focus on the raw data not your interpretation of the data  $\checkmark$  How you set out the table can affect

- interpretation
- Difficult to read quickly
- \* Hard to recognise relationships

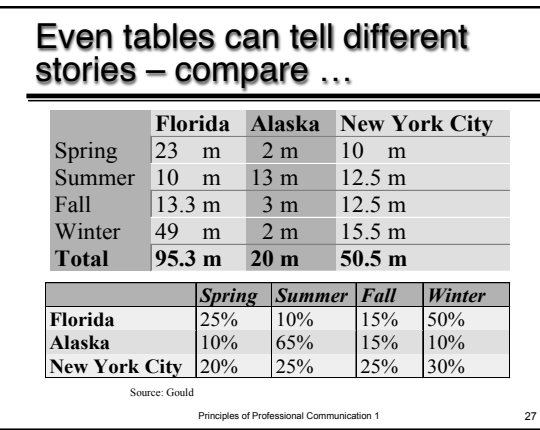

## Summary of charts

- Use charts to simplify data
- $\blacksquare$  Pick an appropriate style bar charts are most common for business audiences
- $\blacksquare$  Provide an interpretative title you want your readers to understand the data in a way that supports your arguments, not theirs

Principles of Professional Communication 1 28

■ Avoid "chart junk"

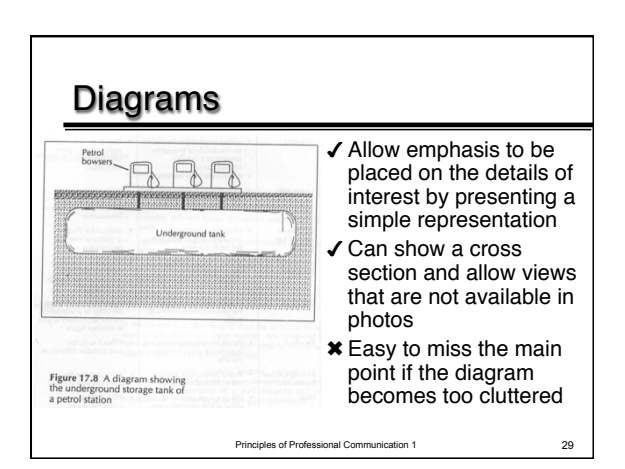

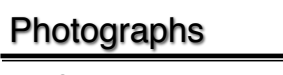

- Shows subject as it appears, has an immediate impact
- Creates perception of authenticity
- Can be difficult to see the point because of detail – may need to be cropped so that key point is not lost
- Can be easily manipulated or set up
- Can be misinterpreted when taken out of context

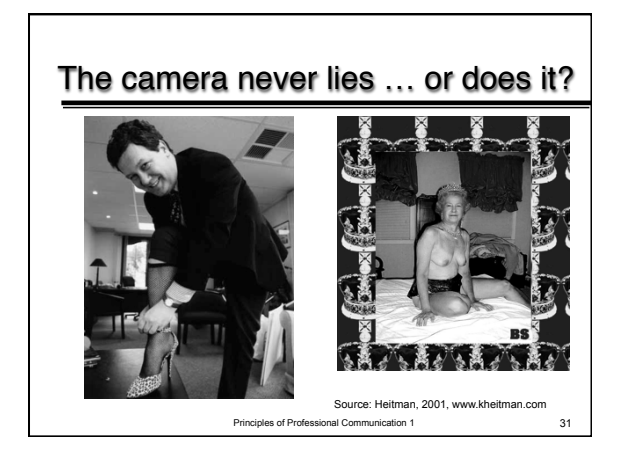

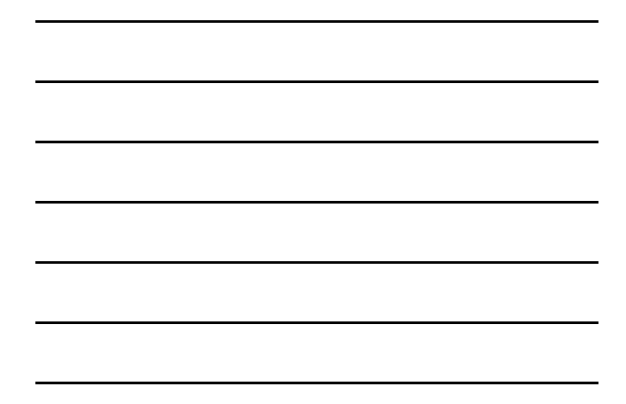

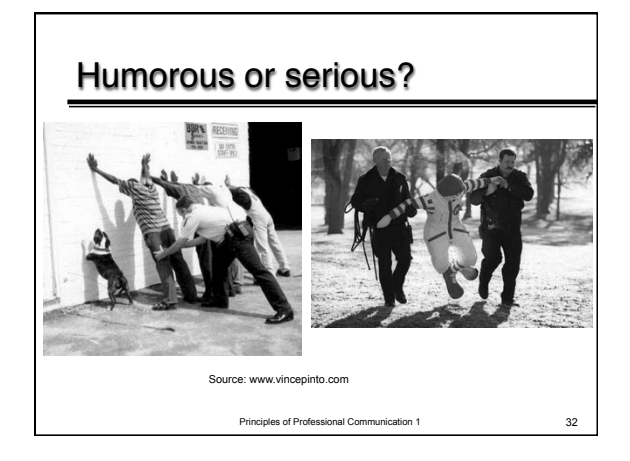

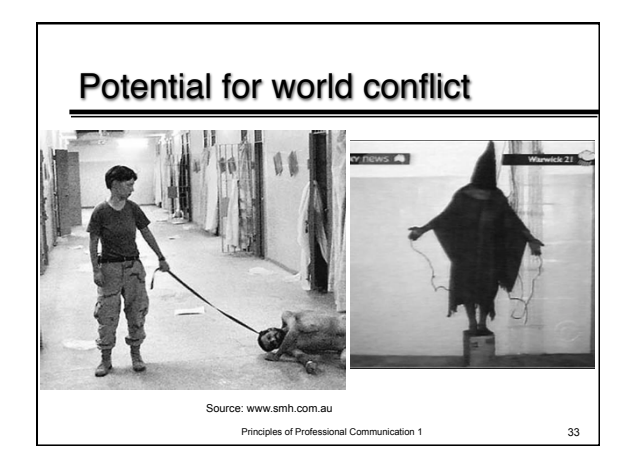

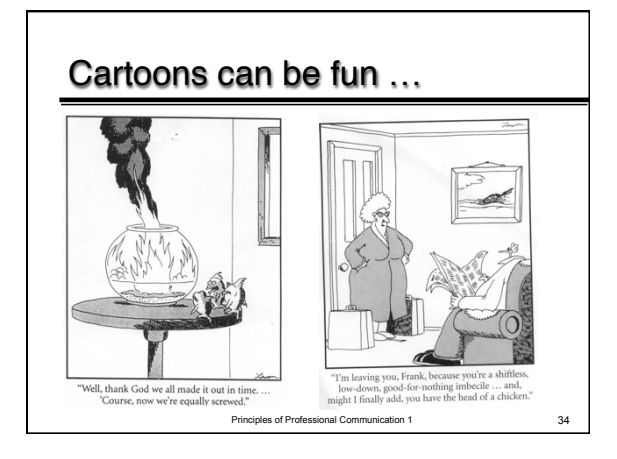

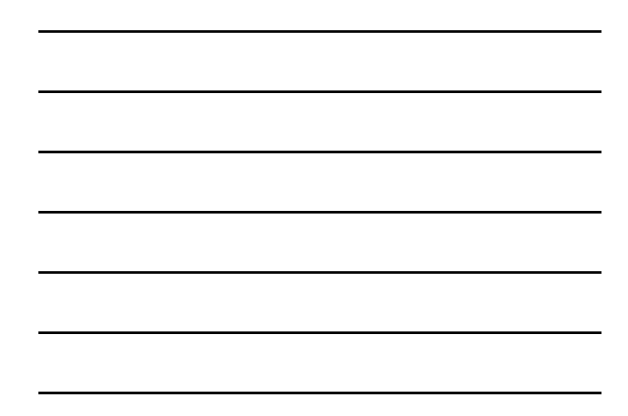

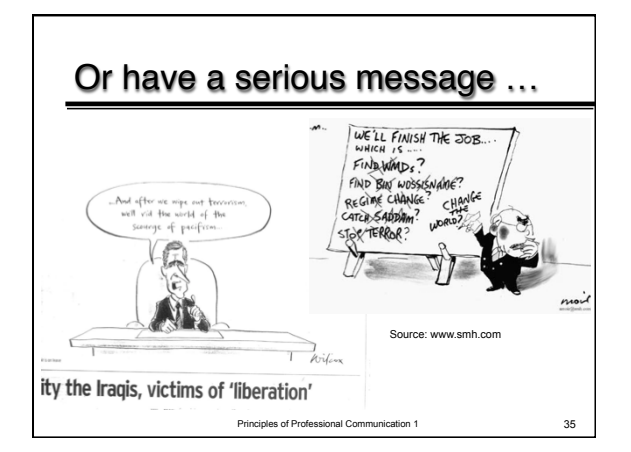

## Why is layout important? Hints for sharp layout

- **Layout is the "non verbal" aspect of written** communication
- Headings, subheadings and numbering act as *signposts* to guide your reader
- Body text should be between 10 and 12 point. Headings can be larger
- Use the same typeface, type size and leading (line spacing) for *all* your body copy
- Use enough leading to make the text easy to read – usually 1 or 2 points more than your text

## Hints for sharp layout

- $\blacksquare$  Make paragraph beginnings clear paragraph space is preferable to indentation
- Ragged right margins make text look more visually interesting
- Leave more space above headlines and subheads than below them. Use subheads liberally to help readers find what they are looking for
- White space used skilfully can be used to show readers where to start and where to stop. It can isolate important messages

Principles of Professional Communication 1 37

## Hints for a sharp layout

- If you choose a design device use it throughout the document to establish a recognisable pattern. For example
	- Signals used (arrows or numbers)
	- Words or terms used for captions
	- Format of questions or headings
	- Use of screened backgrounds
	- Typeface and type size used for text, headings and captions

Principles of Professional Communication 1 38

## Line spacing

Text is difficult to read when the lines are positioned too close together

Too much space between lines make the

thought seem disconnected

Text is most legible when the line separation is about 1 1/2 times the letter height

## Did you know that … ?

# **OF THE PEOPLE WHO PICK UP A NEWSLETTER**

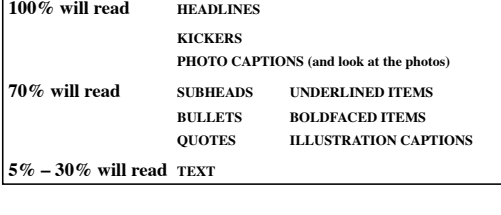

Principles of Professional Communication 1 40

## Fonts & formatting

Don't use too many fonts, in terms of **typeface** and in size. The general feeling is to limit yourself to 3 different type **settings**. Also variable width fonts such as Times New Roman are easier to read than fixed width fonts such as courier. STUDIES SHOW THAT TEXT IN ALL CAPS SLOWS READING BY 12% SO YOU SHOULD MIX CASE.

The same goes for justified text, so that is something of which to be aware. Also short justified lines are to be avoided, but that should be common sense.

Principles of Professional Communication 1 41

## Can you read this?

**Is this line visible? IF IT'S ALL CAPS DOES IT HELP?** 

#### Do you find this typestyle easy to read?

**This is readable type, but the color is wrong.**  Remember 5% of the male population is colour blind; don't put important information in red text **Does it help to underline a whole sentence or a paragraph of type? IF IT'S ALL CAPS DOES IT HELP? HOW ABOUT SCRIPT IN ALL CAPS? This is a san serif type, this is serif**

## Principles of Professional Cor Type size This is 12 point type This is 18 point type This is 24 point type This is 30 point type This is 36 point type This is 48 point type This is 60 point type

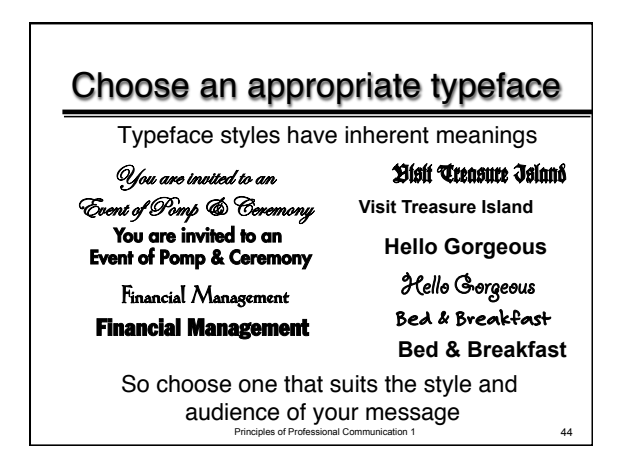

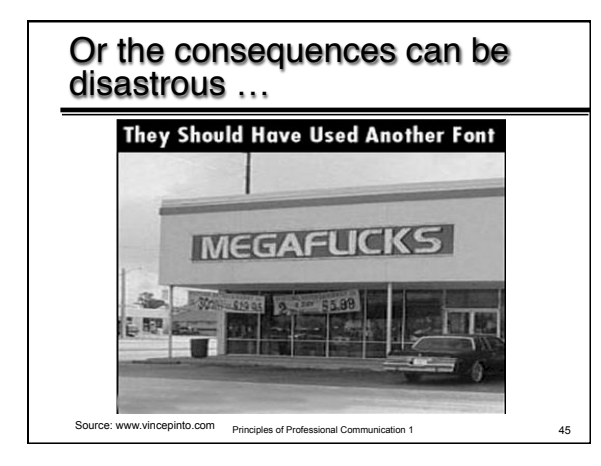

#### **15**

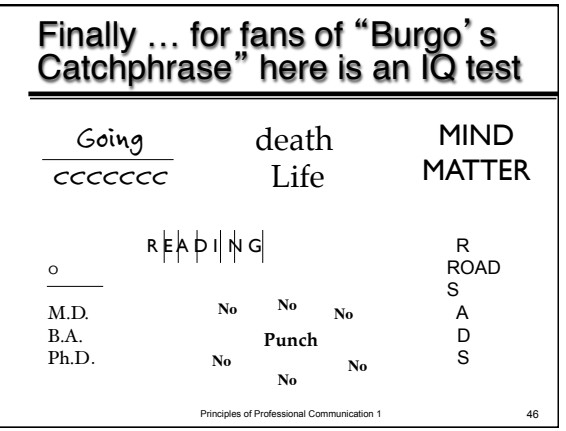

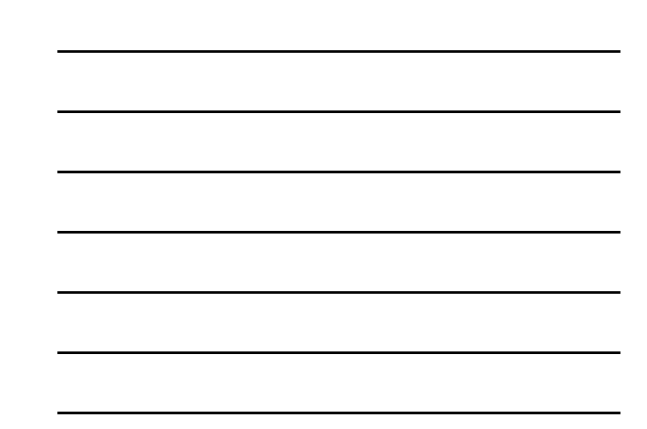